# **betano be | Ganhe bônus no Pix Bet**

**Autor: symphonyinn.com Palavras-chave: betano be**

# **betano be**

A Betano é uma plataforma popular de apostas desportivas e casino online, e o seu aplicativo é uma ótima forma de experimentar tudo o que ela tem a oferecer. Se você é um usuário do Android, baixar e instalar o aplicativo Betano é rápido e simples. Vamos lhe mostrar como em betano be passos simples:

### **Passo a passo: como baixar e instalar o Betano para Android**

- 1. Visite o [onabet vem com tudo a sorte](/onabet-vem-com-tudo-a-sorte-2024-07-23-id-37028.html) em betano be seu dispositivo Android.
- 2. Desça até o rodapé da página e clique em betano be "Download our Android App". Isso fará com que o arquivo APK seja baixado automaticamente.
- 3. Antes de instalar o aplicativo, verifique se a opção "Fontes desconhecidas" está habilitada em betano be sua betano be configuração de segurança.
- 4. Clique no arquivo APK baixado e siga as instruções na tela para completar a instalação.
- 5. Após a instalação, abra o aplicativo e entre com suas informações de conta ou crie uma nova conta se você ainda não é um usuário cadastrado.

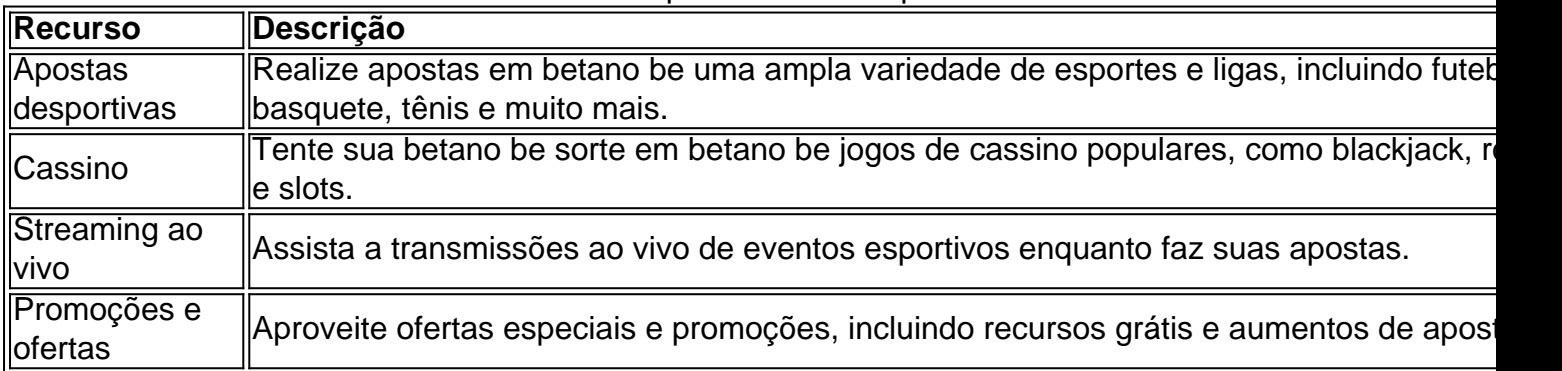

Tabela de recursos do aplicativo Betano para Android

O aplicativo Betano para Android é uma ótima maneira de se envolver em betano be apostas desportivas e jogos de cassino enquanto está em movimento. Além disso, sua betano be interface intuitiva e design responsivo oferecem uma experiência agradável.

### **Conclusão: experimente o aplicativo Betano para Android agora**

Se você é um entusiasta das apostas desportivas ou gosta de jogos de casino, o aplicativo Betano para Android é definitivamente digno de sua betano be consideração. Ele oferece uma ampla variedade de recursos e funcionalidades, tornando ágil e fácil fazer suas apostas e gerenciar sua betano be conta em betano be qualquer lugar. Baixe agora o aplicativo [como](/post/como-ganhar-o-bonus-da-bet365-2024-07-23-id-21936.html) [ganhar o bonus da bet365](/post/como-ganhar-o-bonus-da-bet365-2024-07-23-id-21936.html) para Android e aproveite a diversão do mundo das apostas

### **Partilha de casos**

Olá, me chamo Ana e vou compartilhar com vocês a minha experiência em betano be relação ao download e uso do aplicativo Betano no meu celular com sistema Android.

Tudo começou quando eu estava procurando uma plataforma confiável e fácil de usar para fazer

apostas esportivas. Depois de um pouco de pesquisa online, encontrei o aplicativo Betano, que parecia ser muito popular entre os usuários brasileiros.

Para começar, abri o site oficial do Betano no meu celular e scroll down até o final da página, onde encontrei o botão "Download our Android App". Cliquei nele e fui redirecionada para a página de download. A partir daí, cliquei no banner para download do aplicativo e esperei alguns segundos enquanto o sistema era baixado em betano be meu dispositivo.

Uma vez que odownload foi concluído, cliquei no ícone do aplicativo na tela inicial do meu celular para abri-lo. Foi muito fácil navegar pelo aplicativo e a experiência de apostas foi incrível. A interface do aplicativo é muito intuitiva e fácil de usar, especialmente para alguém como eu, que estava fazendo isso pela primeira vez.

Além disso, o aplicativo oferece uma grande variedade de esportes e eventos para apostar, além de recursos úteis como notificações em betano be tempo real, streams ao vivo e opções de pagamento simples.

Em resumo, recomendo o aplicativo Betano para qualquer um que esteja procurando uma plataforma confiável e fácil de usar para fazer apostas esportivas no Brasil. E, se você ainda não o fez, não hesite em betano be baixar o aplicativo Betano no seu dispositivo Android e começar a se divertir!

Algumas dicas úteis para quem está começando:

- Certifique-se de ter espaço suficiente em betano be seu dispositivo antes de baixar o aplicativo.
- Leia as perguntas frequentes no site do Betano antes de fazer suas apostas.
- Não tenha medo de experimentar diferentes opções de apostas e recursos do aplicativo.

Espero que você tenha uma ótima experiência com o aplicativo Betano, assim como eu tive! Boa sorte e boas apostas!

## **Expanda pontos de conhecimento**

#### **Como Baixar o Aplicativo Betano no seu Dispositivo?**

Para baixar o aplicativo Betano em betano be seu dispositivo, siga as etapas abaixo:

- 1. No painel inicial da plataforma, clique no botão "Download our Android app".
- 2. Clique novamente no banner para fazer o download do aplicativo Betano.
- 3. Após o sistema ser baixado em betano be seu dispositivo, clique em betano be "Abrir" para utilizar o aplicativo.

## **comentário do comentarista**

#### **Comentário do artigo**

#### **Resumo**

O artigo fornece um guia passo a passo sobre como baixar e instalar o aplicativo Betano para dispositivos Android. Ele também destaca os principais recursos do aplicativo, incluindo apostas desportivas, cassino, streaming ao vivo e promoções.

#### **Comentário**

#### **Pontos positivos:**

• Guia claro e conciso

- Instruções passo a passo fáceis de seguir
- Destaque dos recursos principais do aplicativo

#### **Sugestões de melhoria:**

- Incluir capturas de tela ou imagens para ilustrar as etapas
- Fornecer informações sobre os requisitos mínimos do sistema para o aplicativo
- Mencionar quaisquer restrições ou limitações do aplicativo
- Adicionar uma seção com dicas para usar o aplicativo efetivamente
- Incluir um link para a página de download para maior comodidade

#### **Conclusão**

O artigo é uma referência útil para usuários que desejam baixar e usar o aplicativo Betano para Android. Ao seguir as dicas fornecidas e aproveitando os recursos do aplicativo, os usuários podem desfrutar de uma experiência de apostas prática e envolvente.

#### **Informações do documento:**

Autor: symphonyinn.com Assunto: betano be Palavras-chave: **betano be** Data de lançamento de: 2024-07-23 16:19

#### **Referências Bibliográficas:**

- 1. [estrategia do zero na roleta](/estrategia-do-zero-na-roleta-2024-07-23-id-25399.pdf)
- 2. [jogo que paga para se cadastrar](/jogo-que-paga-para-se-cadastrar-2024-07-23-id-32403.pdf)
- 3. <mark>[bwin slots](/bwin-slots-2024-07-23-id-15575.html)</mark>
- 4. [sportingbet bonus primeiro deposito](https://www.dimen.com.br/aid-sportingbet-bonus-primeiro-deposito-2024-07-23-id-46410.html)